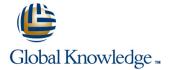

### **HP-UX Introduction**

Duration: 3 Days Course Code: HI Delivery Method: Company Event

### Overview:

This Hewlett Packard HP-UX Operating System training course introduces the delegate to the main concepts of the HP-UX Operating System. The most commonly used commands and utilities are described in detail as are the command line wildcard and redirection facilities. The course discusses the mechanisms by which a user acquires a login environment and the main features of the Korn/Posix/Bash Shells are introduced.

### Company Events

These events can be delivered exclusively for your company at our locations or yours, specifically for your delegates and your needs. The Company Events can be tailored or standard course deliveries.

## **Target Audience:**

Anyone who needs to understand and use the HP-UX Operating System.

There are no formal pre-requisites, although an understanding of and exposure to information technology is advantageous.

## Objectives:

To provide the skills needed to work productively in the HP-UX environment.

## Prerequisites:

There are no formal pre-requisites for this HP-UX Introduction training course, although an understanding of and exposure to information technology and an understanding of operating systems is required.

## Follow-on-Courses:

- HP-UX Shell Programming (HSPR)
- Oracle SQL (OSP)
- TCP/IP Networking (TN)

#### Content:

HP-UX Introduction Training Course Course Contents - DAY 1

#### Course Introduction

- Administration and Course Materials
- Course Structure and Agenda
- Delegate and Trainer Introductions

# Session 1: INTRODUCTION TO THE HP-UX OPERATING SYSTEM

- A brief history of UNIX
- The UNIX kernel
- The UNIX file system
- Getting started navigating the file system
- The file system structure
- Directories and files
- Pathnames
- Navigating the file system
- Exercise: Logging on to the system
- Exercise: Navigating the file system

#### Session 2: BASIC COMMANDS

- Command line syntax
- Basic file handling commands
- Basic Directory handling commands
- Filename wildcard characters
- Exercise: Manipulating files and directories

## Session 3: REDIRECTION AND PIPES

- Input redirection
- Output redirection
- Pipes
- Exercise: Using redirection and pipe facilities HP-UX Introduction
  Training Course Contents DAY 2

# Session 4: INTRODUCTION TO THE vi

- Overview of the vi editor
- Basic functions
- Switching to input mode
- Other useful commands
- Exercises: Using the vi editor
- Exercise: Using more advanced vi features

# Session 5: SEARCHING AND REPLACING TEXT

- Searching and replacing text using the vi editor
- Using regular expressions (regex)
- Using sed for search and replace
- Searching for text with grep,egrep and fgrep
- Exercises: Searching and Replacing Text

# Session 6: RECALLING AND EDITING COMMANDS

- Overview
- The bash shell
- The korn shell
- Exercises: Recall and Edit Commands

# Session 7: FILE PERMISSIONS AND ACCESS CONTROL

- Users and user groups
- File access permissions
- Changing file attributes
- Switching users and user groups
- Linking files
- Exercise: Setting and access
   permissions HP-UX Introduction
   Training Course Contents DAY
   3

### Session 8: FILTERING TEXT

- Overview
- The cut command
- An introduction to awk
- The nl command
- Exercises: Filtering Text

#### Session 9: PROCESSES

- What is a process?
- Monitoring processes
- Killing processes
- Background processes
- Job Control
- Grouping commands
- Exercise: Monitoring and controlling processes

#### Session 10: THE USER ENVIRONMENT

- Customising the .profile or .bash\_profile
- Customising the .kshrc or .bashrc
- Exercise: Setting up an environment

### Session 11: MORE BASIC COMMANDS

- The find command
- Using xargs command
- The locate command
- The df command
- The cut command
- The sort command
- Finding duplicate content
- The finger and pinky commands
- Exercise: More Basic Commands

### **Further Information:**

For More information, or to book your course, please call us on Head Office 01189 123456 / Northern Office 0113 242 5931 <a href="mailto:info@globalknowledge.co.uk">info@globalknowledge.co.uk</a>

www.globalknowledge.com/en-gb/

Global Knowledge, Mulberry Business Park, Fishponds Road, Wokingham Berkshire RG41 2GY UK